# Sistema Web para Evaluar las Competencias mediante

# Pruebas Objetivas en Educación Superior

**Maribel Salas Fuentes** Benemérita Universidad Autónoma de Puebla [mar209\\_85@hotmail.com](mailto:mar209_85@hotmail.com)

**Carmen Cerón-Garnica** Benemérita Universidad Autónoma de Puebla [mceron@cs.buap.mx](mailto:mceron@cs.buap.mx)

**Etelvina Archundia Sierra** Benemérita Universidad Autónoma de Puebla [etel@cs.buap.mx](mailto:etel@cs.buap.mx)

**Ma. del Rocío Boone Rojas** Benemérita Universidad Autónoma de Puebla [rboone@cs.buap.mx](mailto:rboone@cs.buap.mx)

#### Resumen

En este artículo se describe el diseño de un sistema web para evaluar el aprendizaje mediante pruebas objetivas en educación superior. El sistema es una aplicación para coadyuvar el diagnóstico de las competencias que los alumnos han adquirido en los diferentes niveles de formación curricular. Los reactivos se clasifican de acuerdo a la jerarquía taxonómica, competencias disciplinares y áreas temáticas definidas para los Exámenes de Egreso de Educación Superior. El sistema se modeló en UML y se desarrolló con HTML, PHP y MYSQL en una arquitectura cliente-servidor de tres capas. Finalmente, se realizó una prueba piloto aplicando pruebas objetivas y de usabilidad del sistema a una muestra de estudiantes de educación superior de nivel de formación básico.

Palabras Clave: *Pruebas Objetivas, TIC, Educación Superior*

#### Introducción

Las Tecnologías de Información y Comunicación (TIC) son muy utilizadas en las Instituciones de Educación Superior (IES) debido a las distintas modalidades educativas y programas de formación que ofrecen en: educación a distancia (e-learning) y en semi-presencial (b-learning), logrando una mayor cobertura de estudiantes y permitir el acceso a grandes cantidades de contenidos, información y actividades de aprendizaje de acuerdo a los perfiles académicos (Cabero, 2003).

El uso de las TIC ha permeado el proceso de la evaluación de los aprendizajes, contribuyendo a sistematizarla para apoyar la toma de decisiones para mejorar el desempeño académico del estudiante. La evaluación sistematizada en la web ha logrado disponer de una forma eficiente de los recursos y del tiempo para la obtención de resultados por parte de las instituciones educativas.

En las diferentes investigaciones sobre la evaluación de aprendizajes mediante el uso de la internet, como es el caso del Espacio Europeo de Educación Superior y en especial en la Universidad de Salamanca, que han utilizado las TIC en los procesos de evaluación donde realizaron una investigación al utilizar un software llamado "Perception" creado por Question Mark, el cual utilizaron para la elaboración y aplicación de exámenes en programas educativos, donde los resultados de esta investigación afirmaron que "la tecnología puede ser una herramienta útil en los aspectos más mecánicos del proceso y, aunque se intuye una gran potencialidad en estos medios, es necesario que existan criterios pedagógicos explícitos que guíen su aplicabilidad" (Rodríguez, 2006).

Según Charman (1999) señaló algunas ventajas del uso de evaluación a través de la Internet como las siguientes:

"Frecuencia de la evaluación, una inmediata retroalimentación, corrección de los trabajos por parte de los profesores, fiabilidad en la medición (estabilidad, precisión) debido al tipo de pruebas (objetivas) que se suelen utilizar, mayor flexibilidad de acceso (espacio y tiempo) y mejorar la motivación de los estudiantes en el proceso de evaluación".

Esto nos conlleva a que el proceso de evaluación mediante la Web es una forma que se puede aplicar en las diferentes modalidades educativas (presencial y no presencial) de manera fiable y con un acceso seguro al proceso evaluativo.

Por lo cual la evaluación en general para nuestra investigación la enfocamos dentro de la concepción para la toma de decisiones, la cual para Rodríguez (2005) afirma que:

"Por evaluación, en sentido general, aquel conjunto de procesos sistemáticos de recogida, análisis e interpretación de información válida y fiable, que en comparación con una referencia o criterio nos permita llegar a una decisión que favorezca la mejora del objeto evaluado".

Por otra parte con el enfoque educativo "por competencias", que desde el Proyecto Tuning de Europa (2003), se identificaron treinta competencias genéricas entre instrumentales, interpersonales y sistémicas. Así proponen las "competencias específicas", como aquellas que se relacionan con los temas disciplinares, que se requieren formar y desarrollar en todo alumno para lograr un título universitario y las "competencias genéricas", consideradas como aquellas necesarias para un aprendizaje a lo largo de la vida y que pudieran generarse comunes a todas o casi todas las titulaciones (González y Wagenaar 2003).

En el caso de América Latina, según Pinilla (2005) "el proyecto Tuning América Latina se basa en la experiencia europea y siguiendo la misma metodología", logrando definir en el 2007 un listado de 27 competencias genéricas.

En el ámbito internacional, se han dado diversas definiciones de competencias, de las cuales retomamos las siguientes:

- "La capacidad de realizar las actividades correspondientes a una profesión conforme a los niveles esperados en el empleo", por el Reino Unido (Maldonado, 2003).
- "Aptitud para enfrentar eficazmente una familia de situaciones análogas, movilizando a conciencia y de manera a la vez rápida, pertinente y creativa, múltiples recursos cognitivos: saberes, capacidades, micro-competencias, informaciones, valores, actitudes, esquemas de percepción, de evaluación y de razonamiento" (Perrenoud, 2004).
- "Representan una combinación dinámica de atributos, en relación al conocimiento y su aplicación, a las actitudes y responsabilidades, que describen los resultados de aprendizaje de un determinado programa o cómo los estudiantes serán capaces de desarrollarse al final del proceso educativo" (González y Wagenaar, 2003).

Con la Reforma Educativa en México se han dado cambios en los programas educativos de educación básica y media superior. En educación superior se espera que las universidades, actualicen sus programas educativos, los cuales deben estar dirigidos a una educación centrada en el aprendizaje del alumno y con un enfoque educativo por competencias.

Actualmente el proceso de evaluación de los egresados de Educación Superior en México, se le ha otorgado al Centro Nacional de Evaluación para la Educación Superior, A.C, (CENEVAL) quien es el encargado de la "medición de estándares de calidad en programas académicos, siendo su actividad principal el diseño y la aplicación de instrumentos de evaluación de conocimientos, habilidades y competencias, así como el análisis y la difusión de los resultados que arrojan las pruebas" (CENEVAL, 1994). Es por eso que las IES, ofrecen a sus egresados una opción de titulación mediante la evaluación de exámenes CENEVAL, aquellos que los realizan y aprueban pueden obtener su título universitario. En el caso de nuestra Universidad, ofrece la opción de titulación por exámenes de CENEVAL y cada facultad establece los puntajes requeridos para obtener la titulación. Una de las preocupaciones generales de la facultad, es mejorar el rendimiento académico. El diseño curricular presenta los niveles de formación: básico y formativo, y existe una alta reprobación en las materias de nivel básico. Por lo cual es necesario que los estudiantes tengan una valoración de su desempeño académico y tomen decisiones para mejorarlo.

Como una propuesta a lo anterior, se diseñó un Sistema Web cuyo objetivo general permita realizar una evaluación diagnóstica mediante pruebas objetivas a los estudiantes en los distintos niveles de formación, en las diferentes áreas y materias de plan de estudios. Así también se pretende que el sistema proporcione información para que los docentes, coordinadores y directivos puedan establecer estrategias para mejorar el rendimiento académico y que finalmente cuando los estudiantes o egresados se han evaluados por cualquier organismo interno o externo logren resultados de forma exitosa.

El sistema web se desarrolló con HTML, PHP, MYSQL y genera pruebas objetivas, alimentadas por la creación de un banco de reactivos, los cuales se aplican de forma aleatoria en cada prueba objetiva. El estudiante contesta la prueba objetiva asignada y al finalizarla se emite un reporte de la calificación obtenida, que el estudiante puede imprimir o guarda. La información es almacenada en una base de datos para poder obtener estadísticas de acuerdo a las necesidades de los docentes y coordinadores de programas.

## Desarrollo

#### **Análisis y Diseño del Sistema.**

Para el análisis y diseño del sistema, se utilizó el modelo Clásico o en Cascada de Ingeniería de Software (Braude, 2003) como se muestra en la Figura 2.1

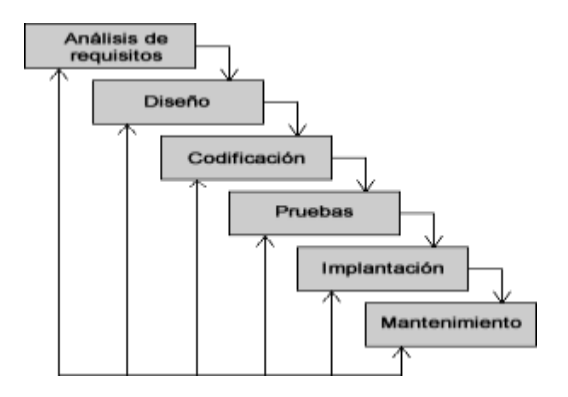

**Fig. 2.1**. Modelo Clásico o en cascada

En la etapa de Análisis de requisitos se especificaron los elementos necesarios y etapas para el diseño del banco de reactivos (Frola, 2008) y la aplicación de pruebas objetivas siendo los siguientes:

- Se consideró como un reactivo: el planteamiento de una situación que requiere solución, que propone acciones o suscita reacciones que se traducen en respuestas, cuyo grado de acierto puede ser indicador del aprendizaje obtenido.
- Los reactivos fueron de opción múltiple asumiendo que deben ser considerados de acuerdo a los estándares de organismos evaluadores (CENEVAL, PISA, etc.) y que es un planteamiento que puede presentarse en forma de pregunta o de afirmación, a la cual el examinado solamente debe elegir la correcta de entre cuatro opciones, sin oportunidad de escribir o expresar nada. Existen dos tipos de reactivos de opción múltiple: El reactivo simple y multirreactivo.
- Para el diseño de los reactivos se siguieron las etapas siguientes mostradas en la figura 2.2

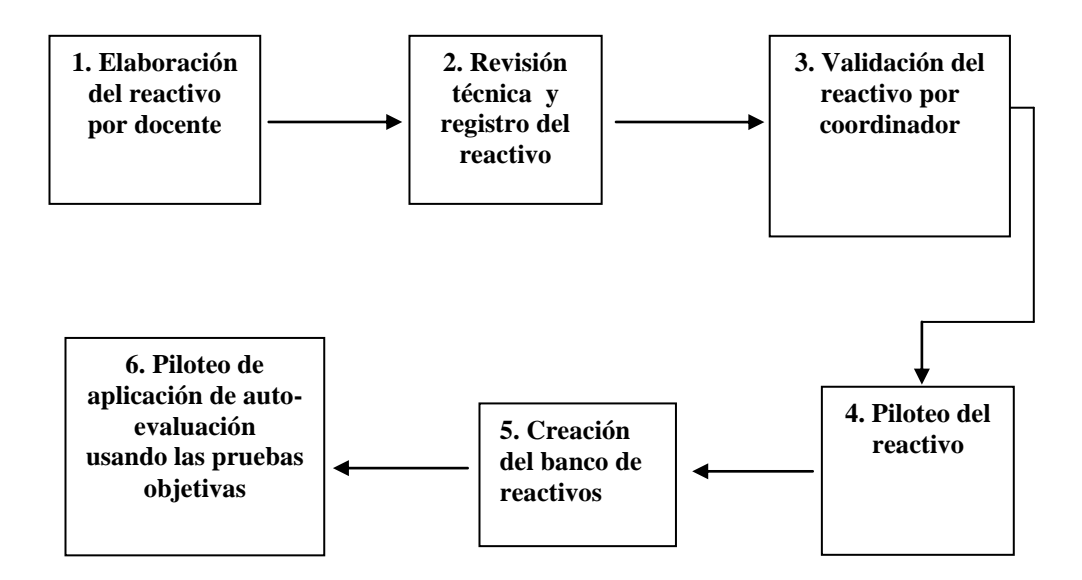

**Fig. 2.2**. Etapas en la definición del banco de reactivos.

#### **Modelado y Casos de Uso.**

Los diagramas de casos de uso se utilizan para ilustrar los requerimientos del sistema al mostrar cómo reacciona una respuesta a eventos que se producen en el mismo.

Para el sistema web se utilizó el Lenguaje de Modelado Unificado (Larman, 2002) donde se especificaron los distintos casos de uso para los usuarios del sistema como son: Administrador, Coordinador y Alumno, logrando que cada uno tuviera distintas actividades y vistas como se describen a continuación:

 **Caso de Uso del Administrador**. Se tiene un administrador cuyas actividades que realiza son: la autentificación al sistema, registro de usuarios, administrar banco de reactivos, registro, baja, modificación y consulta de reactivos de cualquier materia y área. Administrar Pruebas de uno o varios temas y áreas. Especificar a qué alumnos se les aplicará el examen y generar reportes. Así como poder realizar concentrados de información como se muestra en la Figura 2.3.

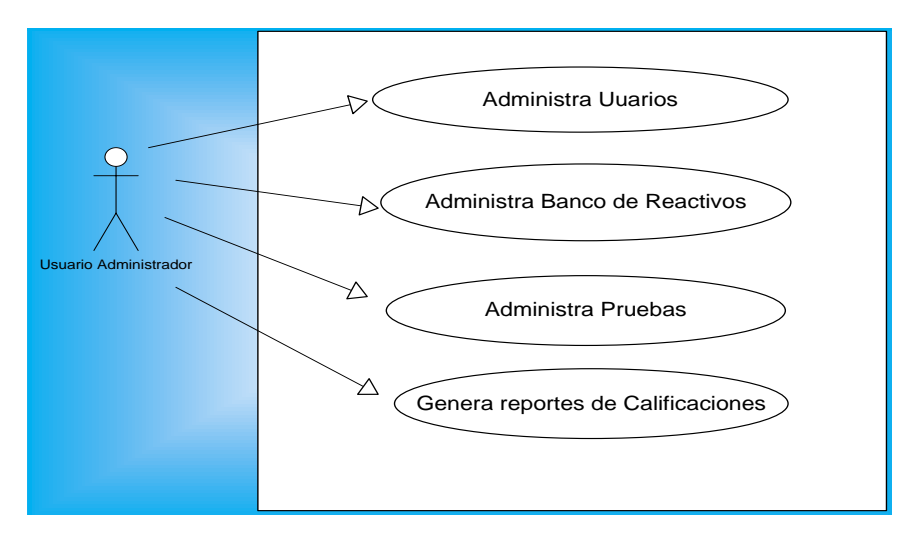

**Fig. 2.3** Caso de Uso del Administrador

 **Caso de Uso del Coordinador/Docente**. Los coordinadores/docentes son los encargados de diseñar y registrar los reactivos. Así como generar y asignar las pruebas objetivas a los alumnos como se muestra en la Figura 2.4.

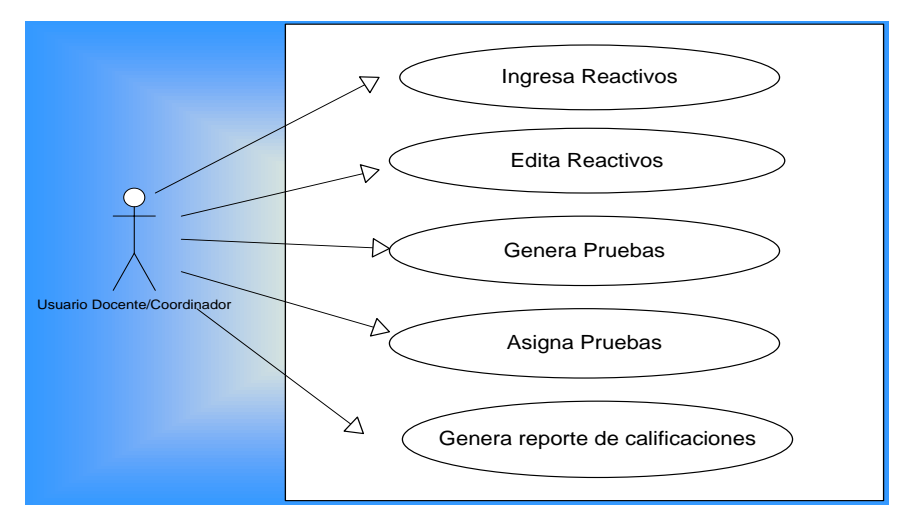

**Fig. 2.4** Caso de Uso del Coordinador/Docente

 **Caso de Uso del Alumno.** Las actividades importantes que realiza el estudiante en el sistema son contestar la prueba y consultar los resultados del diagnóstico de la evaluación ver en la Figura 2.5

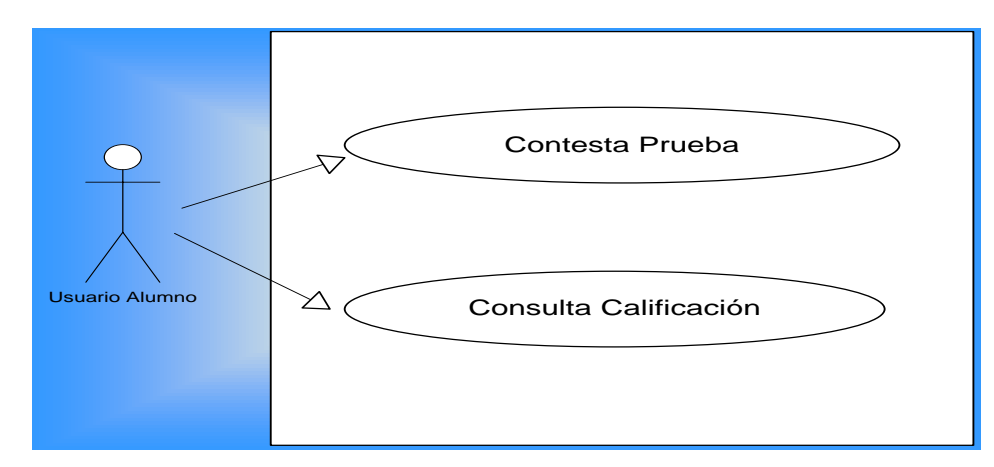

**Fig. 2.5** Caso de Uso Alumno

#### **Diseño de la Arquitectura Cliente-Servidor del Sistema.**

La arquitectura del sistema web como se muestra en la figura 2.6 consiste básicamente en tres capas:

• **Capa de presentación (Nivel 1).** En esta capa el usuario interactúa con el sistema y realiza peticiones al sistema para poder realizar operaciones de visualización, ingreso, modificación o eliminación de información según sus permisos del sistema.

• **Capa de lógica de negocios (Nivel 2).** Es la capa en la que se reciben las peticiones (opciones del sistema) del usuario y se envían las respuestas según el tipo de operación. En esta capa se comunica con el Sistema Gestor de Base de Datos.

• **Capa de datos (Nivel 3).** En la última capa se encuentra el Sistema Gestor de Base de Datos que almacena, procesa, modifica, elimina y administra la información generada por el sistema.

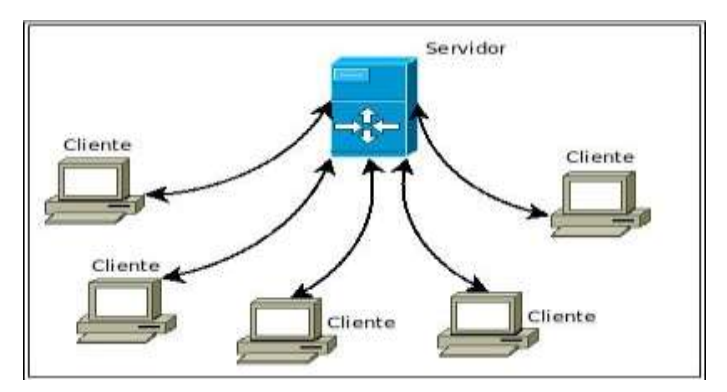

**Fig. 2.6.** Arquitectura Cliente-Servidor

#### **Diseño de la Base de Datos.**

El diseñó de la base de datos fue implementada en MYSQL para almacenar la información referente al sistema, es de tipo relacional y cumple con las reglas de normalización (Pavón, 2004), como se muestra en la Figura 2.7.

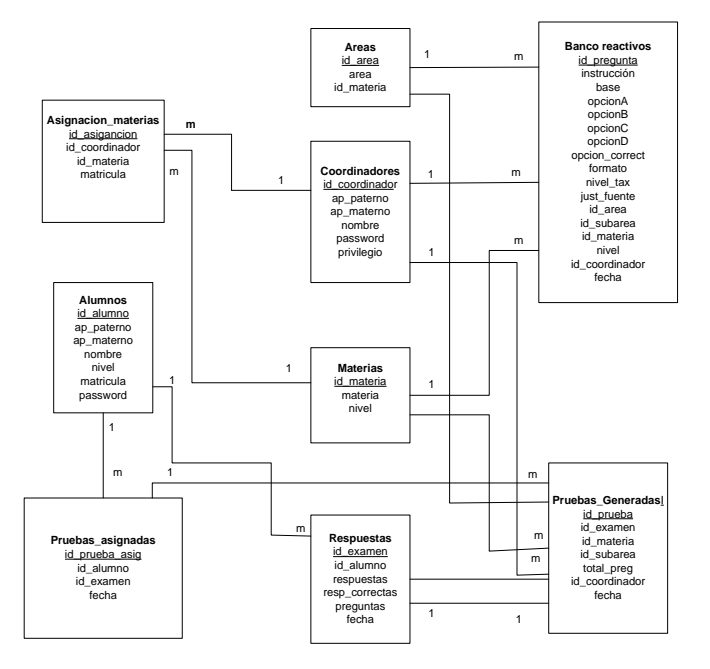

**Fig. 2.7.** Modelo Relacional de la Base de Datos

#### **Desarrollo del Sistema**

El sistema se desarrolló en una arquitectura cliente-servidor y se utilizó HTML5, PHP, y JavaScript, logrando obtener el diseño de las interfaces de forma dinámica Figura 2.8

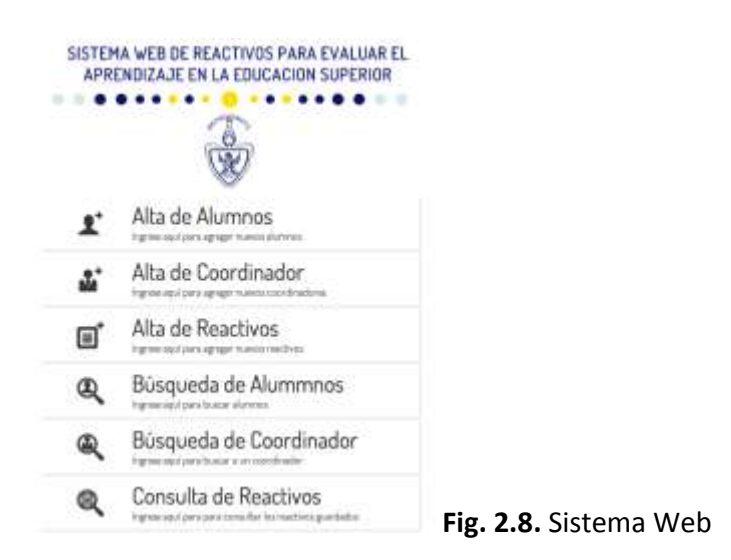

#### **Diagrama de Navegación del Sistema Web.**

A continuación se muestra el diagrama de navegación del sistema ver Figura 2.9

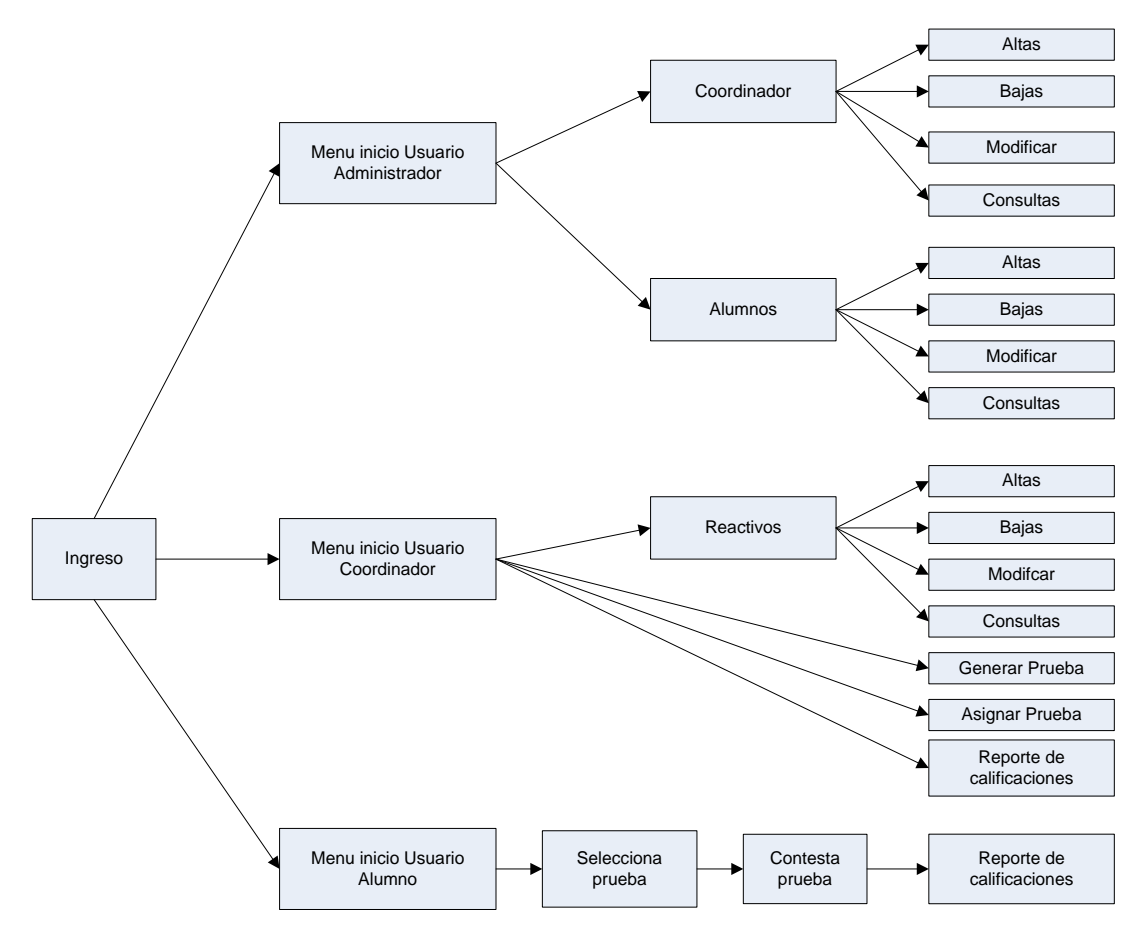

**Fig. 2.9.** Diagrama de Navegación del Sistema Web

#### **Aplicación del Sistema Web para Evaluar las Competencias mediante Pruebas Objetivas.**

A continuación se presenta algunas pantallas del sistema web que se utilizaron para la creación del banco de reactivos y la aplicación de las pruebas objetivas. La prueba piloto fue dirigida únicamente a los estudiantes de la materia de Programación Concurrente y Paralela del plan MUM, cuyo programa educativo sustenta el desarrollo de las competencias disciplinares y genéricas. La siguiente pantalla es la primera del sistema para autentificación del usuario ver Figura 2.10

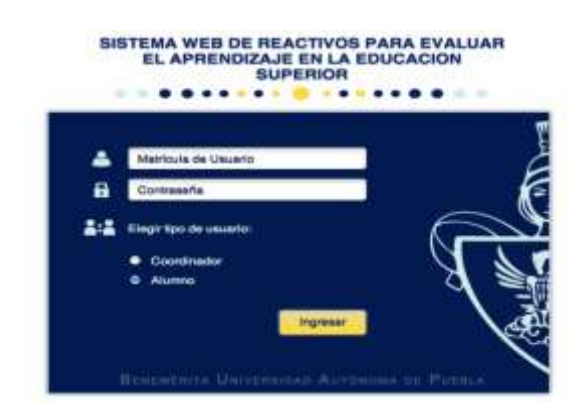

**Fig. 2.10.** Pantalla de Autentificación de usuario.

#### **Registro de Reactivos.**

.

Una vez diseñados los reactivos se procede a registrarlos en el sistema como se muestra en la siguiente pantalla del sistema, donde se registra la instrucción, la pregunta base, las opciones y opción correcta, el tipo de pregunta, el nivel taxonómico, la justificación y fuente bibliográfica. Así como el nivel, materia, área y sub-área a la que pertenece el reactivo ver Figura 2.11

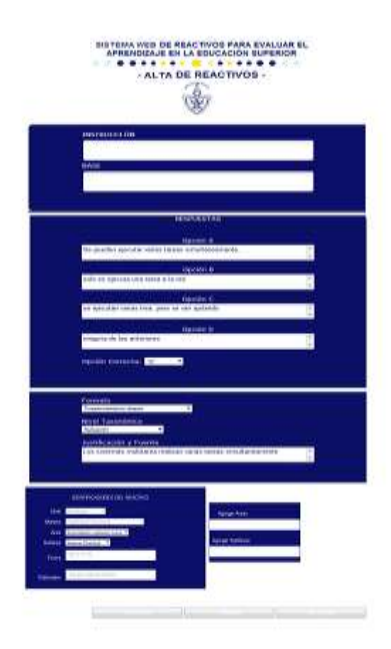

**Fig. 2.11.** Pantalla de Registro de Reactivos

#### **Creación de Pruebas Objetivas.**

Para la creación de pruebas objetivas primeramente se selecciona el nivel, la materia, el área y sub-área y se especifican el número de preguntas que se requieren en la prueba, ver la figura SISTEMA WEB DE REACTIVOS RARA EVALUAR EL siguiente:

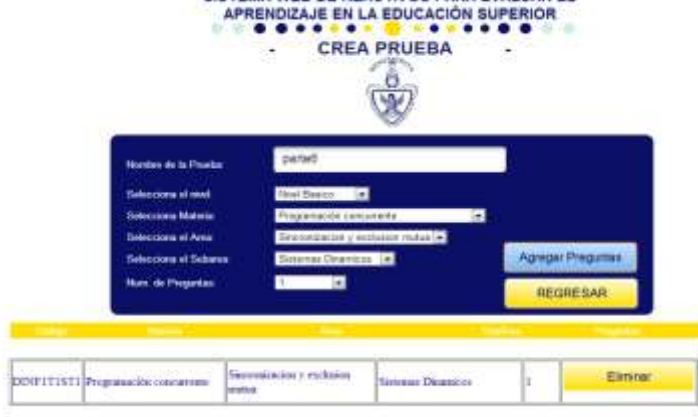

**Fig. 2.12.** Pantalla de Crear la Prueba Objetiva

#### **Pantalla para Asignar y Contestar Prueba Objetiva de Evaluación**

En esta pantalla es donde los coordinadores pueden asignar las pruebas que generaron para sus alumnos, de acuerdo a la matrícula se le asigna su prueba. Figura 2.13

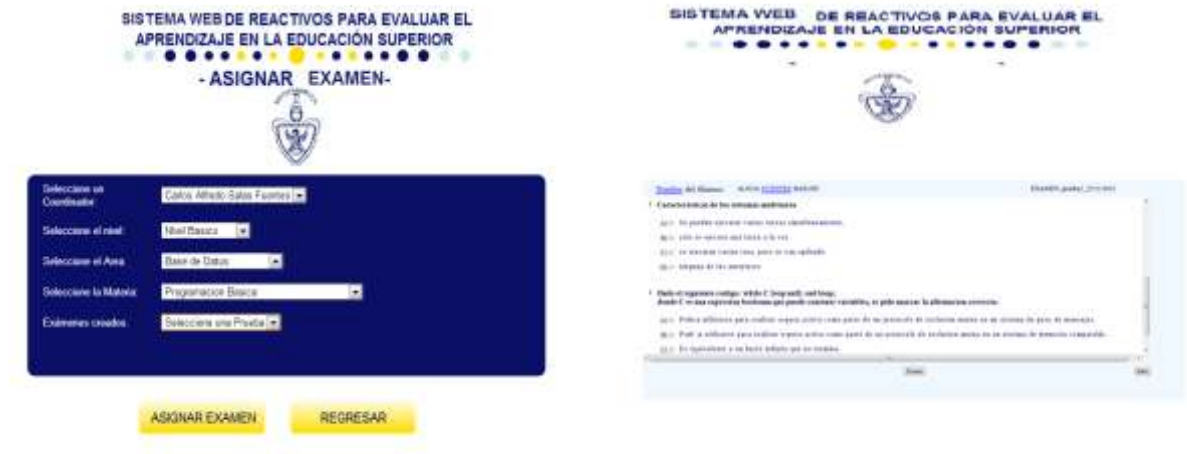

**Fig. 2.13** Asignación de Prueba Objetiva de Programación Concurrente

En esta pantalla el alumno podrá verificar los resultados de la prueba objetiva que se le asignó y finalmente los resultados se pueden obtener en un archivo PDF como se visualiza a continuación en la Figura 2.14

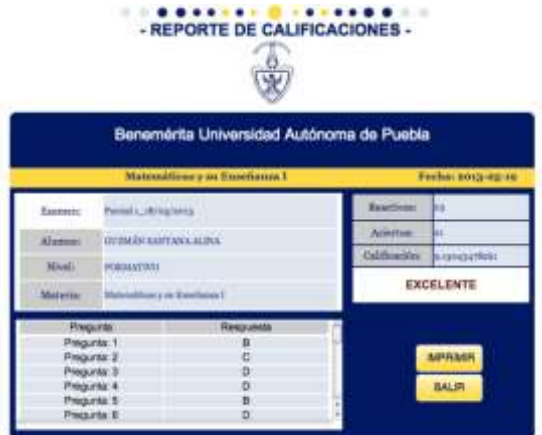

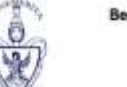

rita Universidad Autó Sistema Web de Reactivos para Evalu<br>Aprendizaje en la Educación Superi REPORTE DE EVALUACIÓN

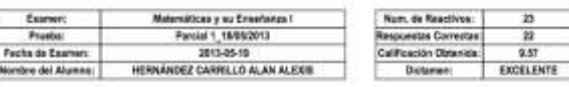

Criterios de Exaluación de la Prosta Apicad

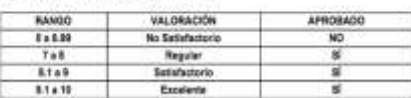

**Figura 2.14 Reporte de Evaluación**

# Resultados

Los resultados obtenidos al aplicar el sistema web fueron mediante dos pruebas objetivas la primera se aplicó en la evaluación 1 y cuyos resultados demostraron una media de 7.71875, lo cual permitió establecer estrategias por parte del docente para ayudar a desarrollar las competencias disciplinares: ejercicios, resolución de problemas y autoevaluaciones. La segunda prueba objetiva se aplicó al finalizar el curso. Cada una conformada por 10 reactivos de un banco de preguntas de los docentes que imparten la materia, las cuales se aplicaron a una muestra de 32 alumnos de los cuales 12 fueron mujeres y 20 fueron hombres de la materia de Programación Concurrente y Paralela (nivel básico, sección 2), cuyos resultados formaron parte de los criterios de la evaluación final. Se obtuvo en total solo de 31 alumnos aprobados en la prueba objetiva final con una media de 9.25 y algunos resultados estadísticos como se muestra en tabla 1 y en la Grafica 1.

#### *Revista Iberoamericana para la Investigación y el Desarrollo Educativo* **ISSN 2007 - 7467**

|            | Prueba Objetiva 1 | Prueba Objetiva Final |
|------------|-------------------|-----------------------|
| Media      | 7.71875           | 9.25                  |
| Mediana    | 8                 | 9.5                   |
| Moda       | 8                 | 10                    |
| Desviación |                   |                       |
| estándar   | 0.975780937       | 1.198957881           |

**Tabla 1.** Resultados de Pruebas Objetivas Aplicadas

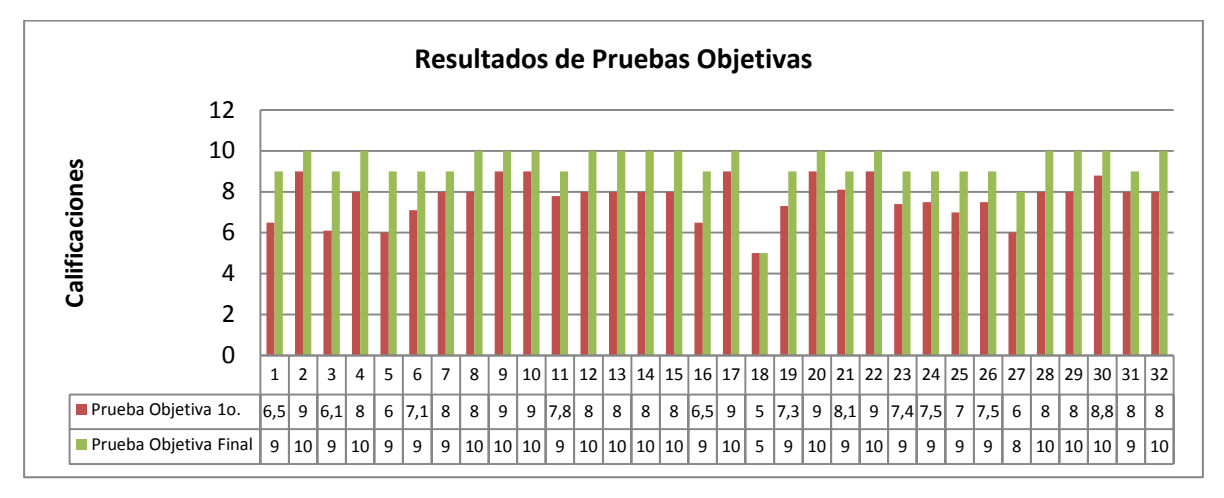

**Grafica 1.** Resultados de las Pruebas Objetivos Programación Concurrente

El sistema valida que ninguna pregunta se quede sin contestar alertando al alumno en tal caso y solo permite seleccionar una respuesta una sola vez. El sistema registró las pruebas de cada alumno, donde ellos observaban sus respuestas correctas e incorrectas, de las cuales en la primera prueba fueron 247 reactivos y un 77% de respuestas correctas y en la segunda se incrementó a 296 reactivos y un 93% de respuestas correctas como se muestra en la gráfica 2.

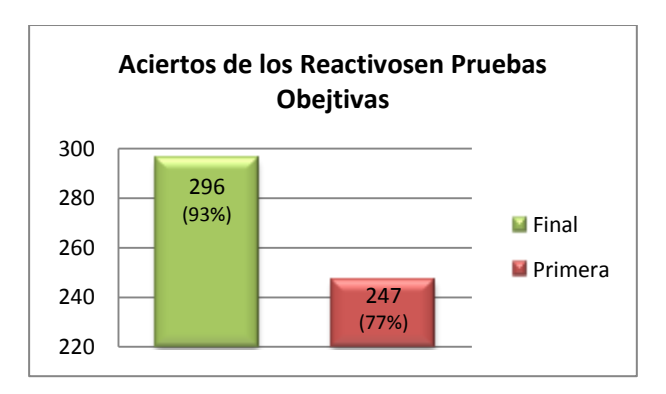

**Grafica 2.** Resultados de Aciertos de Cada Prueba

Así los resultados motivaron a los estudiantes a buscar responder de forma correcta las preguntas erróneas y autoevaluarse una vez más para mejorar su desempeño académico y sus competencias disciplinares. Al mismo tiempo, se aplicó la prueba del test de Usabilidad UsalabCrea (Archundia, 2007) para conocer el grado de usabilidad, entendiéndola "como la facilidad con que las personas pueden utilizar la el sistema para alcanzar el objetivo propuesto" (Sturm, 2004), con respecto a sus categorías se muestran en Tabla 2.

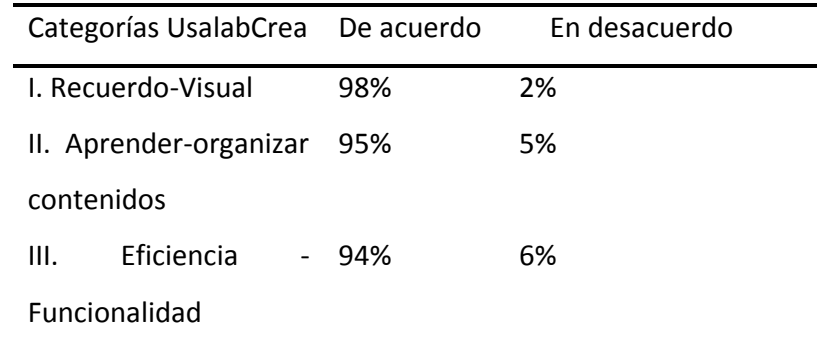

**Tabla 2.** Resultados de Prueba de Usabilidad Test UsalabCrea

La categoría con mayor porcentaje fue la de Recuerdo Visual con el 98% que permite navegar de forma fácil para los estudiantes y utilizarlo para realizar la autoevaluación de sus competencias disciplinares.

## Conclusión

El presente trabajo permitió diseñar y desarrollar un Sistema Web para coadyuvar a realizar una evaluación diagnóstica y formativa mediante pruebas objetivas utilizando reactivos de opción múltiple, el cual permitirá evaluar a los alumnos en las distintas materias y niveles de formación. El sistema web permite que el estudiante pueda evaluarse mediante las pruebas objetivas, promoviendo su autonomía, reconociendo su capacidad para autodirigir y organizar su aprendizaje, para apoyar el desarrollo de sus competencias disciplinares para mejorar su desempeño académico que le permitirá mayor competitividad académica y profesional.

La creación de un sistema web permitirá generar pruebas estandarizadas para apoyar el proceso de evaluación, logrando que el alumno desarrolle habilidades incluso en dichos procesos evaluativos de acuerdo a las especificaciones internas y/o externas de distintos organismos evaluadores.

Por otra parte la información del sistema permitirá a los docentes y coordinadores poder establecer las estrategias para apoyar el desarrollo de competencias de los alumnos y mejorar el rendimiento académico de la facultad.

Las tecnologías que se integraron en el diseño de este sistema web fueron PHP, HTML5, JavaScript y Flash. En nuestro trabajo futuro, vamos a analizar estadísticamente el diseño de los reactivos para mejorar los procesos evaluativos y poder disminuir errores en la evaluación. Así también incluir nuevas tecnologías como son los sistemas inteligentes personalizados que permita la toma de decisión más adecuada de acuerdo a los resultados de las evaluaciones obtenidas.

El uso de las Tecnologías de Información y Comunicación en la educación permite apoyar los procesos de evaluación, los cuales son muy complejos, ofreciendo una mayor eficiencia en el uso de recursos, tiempo, estrategias y uso de herramientas eficientes para la toma de decisiones para mejorar la calidad educativa en las Instituciones de Educación Superior.

# Bibliografía

Archundia, E. (2009). Tesis doctoral: Metodología para propiciar el aprendizaje de la programación creativa APROGC. Universidad Popular Autónoma del Estado de Puebla, México.

BUAP. (2007). Documento de Integración. Modelo Universitario Minerva. Recuperado en [http://www.minerva.buap.mx/MUM\\_DescargasPDF/Documentos\\_MUM/MUM\\_Documento\\_de](http://www.minerva.buap.mx/MUM_DescargasPDF/Documentos_MUM/MUM_Documento_de_Integracion.pdf) [\\_Integracion.pdf](http://www.minerva.buap.mx/MUM_DescargasPDF/Documentos_MUM/MUM_Documento_de_Integracion.pdf)

Braude, J. (2003). Ingeniería de software: una perspectiva orientada a objetos. Alfaomega, España.

CENEVAL (1994). Documentos. Recuperado en<http://www.ceneval.edu.mx/>

Cabero, J. (2003). Tecnología educativa. Diseño y utilización de medios en la enseñanza, Paidos, España.

#### *Revista Iberoamericana para la Investigación y el Desarrollo Educativo* **ISSN 2007 - 7467**

Chaeman, D. (1999). Issues and Impacs of Using Computer-Based Assessments (CBAs) for Formative Assessment, en Brown, S.; RACE, P. y BULL, J. (eds.), Computer-Assissted in Higher Education. London, Kogan Page, 85-94.

Frola, P. (2008). Competencias Docentes para la Evaluación Diseño de Reactivos para evaluar el aprendizaje. Trillas, México.

González, J. y Wagenaar, R. (2003). Tuning Educational Structures in Europe, Final Report Phase One. Recuperado en htpp:// [www.relint.deusto.es/TUNINGProject/documentos/](http://www.relint.deusto.es/TUNINGProject/documentos/) Tuning\_phase1/Tuning\_phase1\_full\_document.pdf

Larman, C. (2002). UML y patrones Introducción al Análisis y Diseño Orientado a Objetos. Pearson Education, España.

Maldonado, M. A. (2002). Las competencias, una opción de vida. EcoEdiciones, Bogotá. Pinilla A. L. (2005). Documento sobre algunos aportes al concepto de competencias desde la perspectiva de América Latina A.2 Las competencias en la educación superior. Recuperado en http:/ /www.cumex.org.mx/archivos/ACERVO/Tuning.pdf

Rodríguez, J. (2005). Aplicación de las TIC a la evaluación de alumnos universitarios. *Revista Interuniversitaria Teoría de la Educación: Educación y Cultura en la Sociedad de la Información*, 6(2). Recuperado en <http://campus.usal.es/~teoriaeducacion>

Pavón, J. (2004). Creación de un portal con PHP y MySQL, Alfaomega, España. Perrenoud, Ph. (2004). Diez nuevas competencias para enseñar. Invitación al viaje. Barcelona: Graó & Mexico.

Sturm, C. (2004). Introducción a la usabilidad. Presentación. Huajuapan de León, Oaxaca, México. Component en la contracta de la Recuperado de la contracta de la contracta de la contracta de la contra [http://www.utm.mx/~alex/Pagina/usabilidad/usabilidad\\_02.pdf.](http://www.utm.mx/~alex/Pagina/usabilidad/usabilidad_02.pdf)

Tuning América Latina (2007). Proyecto Alfa Tuning América Latina. Recuperado en http://tuning.unideusto.org/tuninga